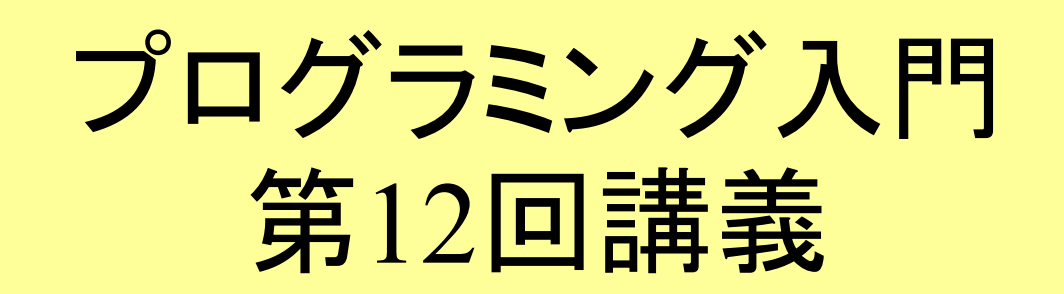

■ リダイレクトとパイプ ファイル リダイレクション パイプ 応用例

マークのあるサンプルプログラムは マークのあるサンプルプログラムは **/home/course/prog0/public\_html/2006/lec/source/ /home/course/prog0/public\_html/2006/lec/source/** 下に置いてありますから、各自自分のディレクトリに 下に置いてありますから、各自自分のディレクトリに コピーして、コンパイル・実行してみてください コピーして、コンパイル・実行してみてください

Prog-0 2006 Lec 12-1 *Copyright (C) 1999 - <sup>2006</sup> by Programming-0 Group* 

 $J711(p.326)$ 

#### ファイル:あらゆる入出力データ・装置を論理化する概念 (実際のデータ記録装置,記録方式,記録形式等に依存しない処 理環境の実現)

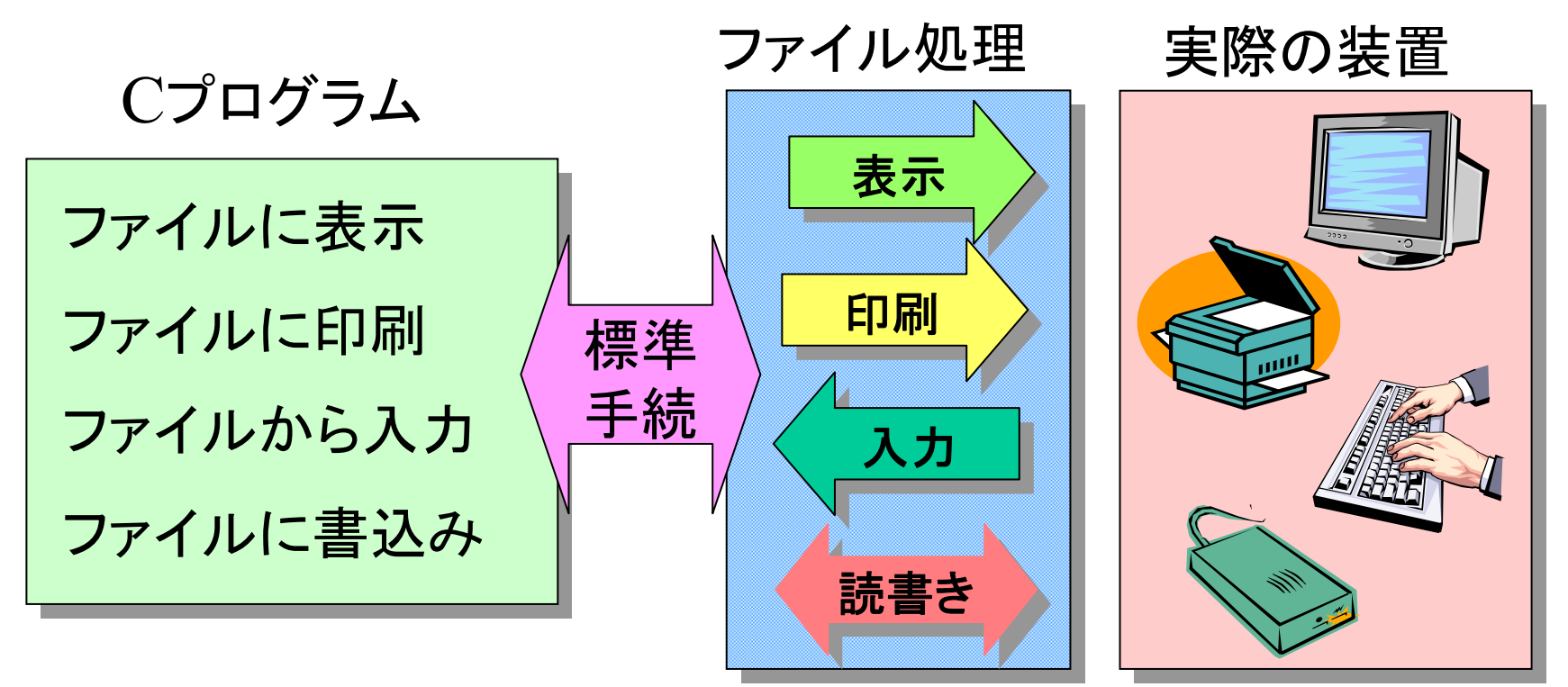

Prog-0 2006 Lec 12-2 *Copyright (C) 1999 - <sup>2006</sup> by Programming-0 Group* 

ファイル ファイル

#### もし、ファイルの概念が無かったら!?

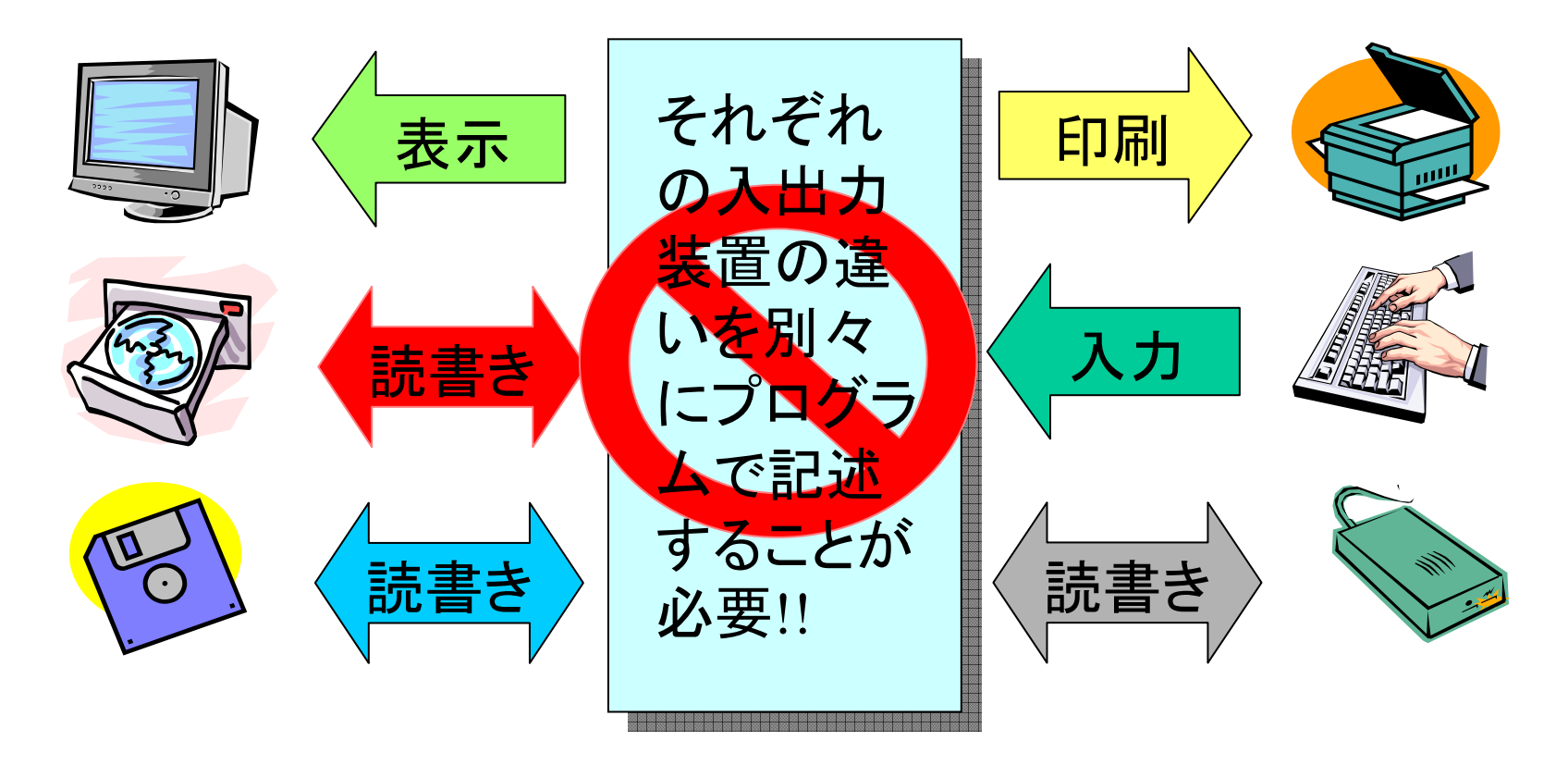

Cプログラムの流れ

### scanf(),printf()はそれぞれ標準入力ファイル(キー ボード)、標準出力ファイル(ディスプレイ)に対応

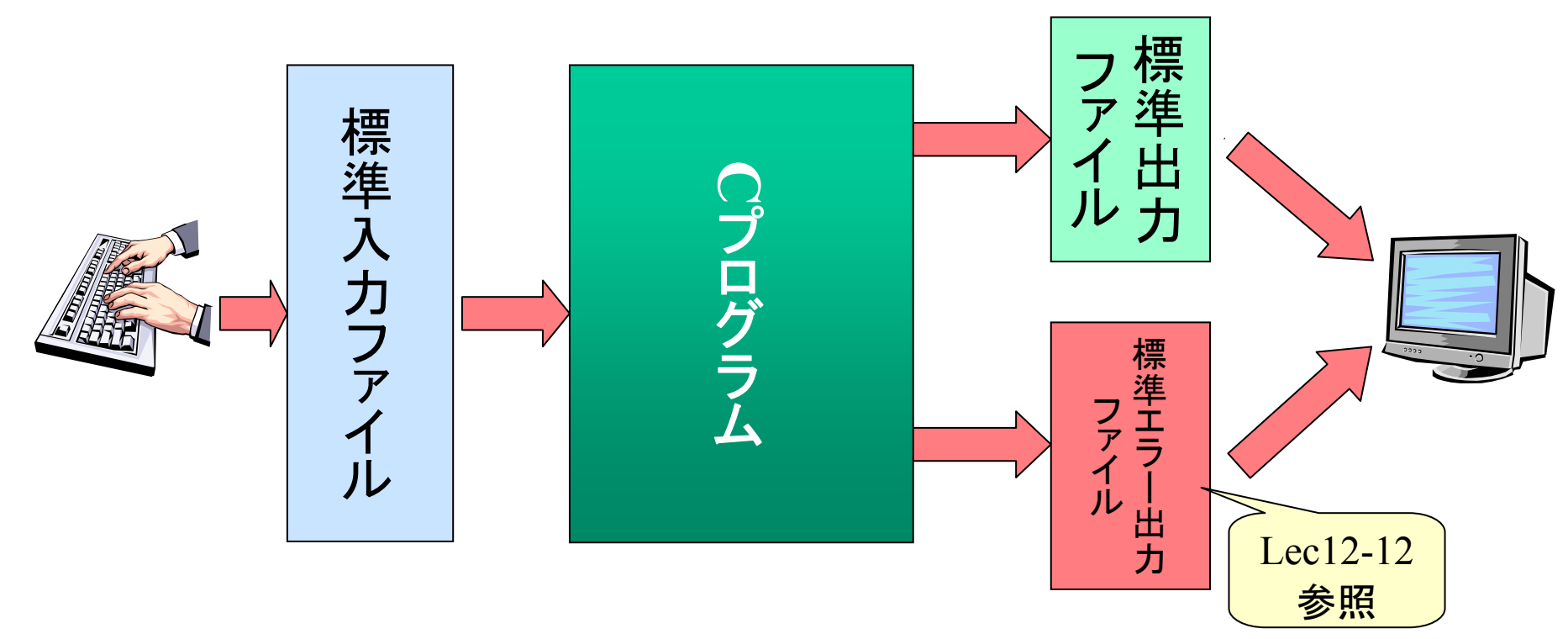

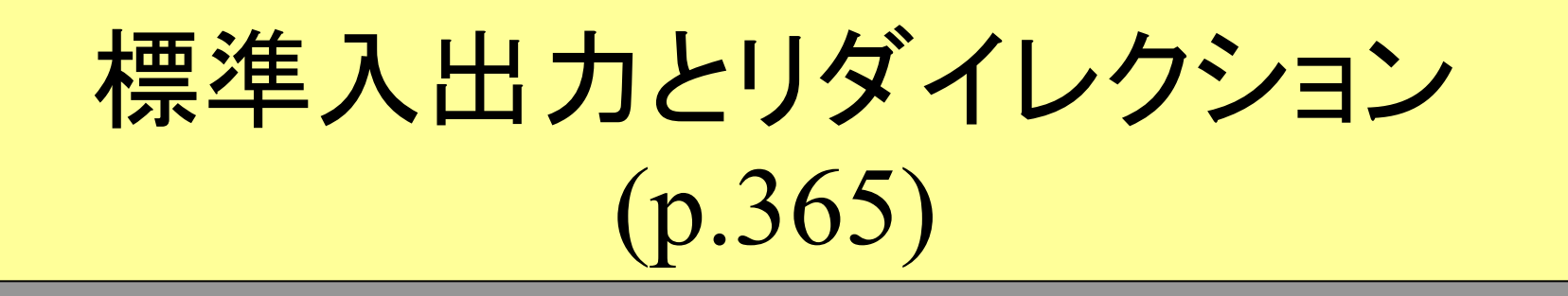

■リダイレクションとは

■ 標準入出力ファイルの切り替えをプログラムの外で 行う機能

■リダイレクションの例 キーボード入力 <sup>→</sup> ディスク入力に変更 ■ 画面表示 → ディスク出力に変更

Prog-0 2006 Lec 12-5 *Copyright (C) 1999 - <sup>2006</sup> by Programming-0 Group* 

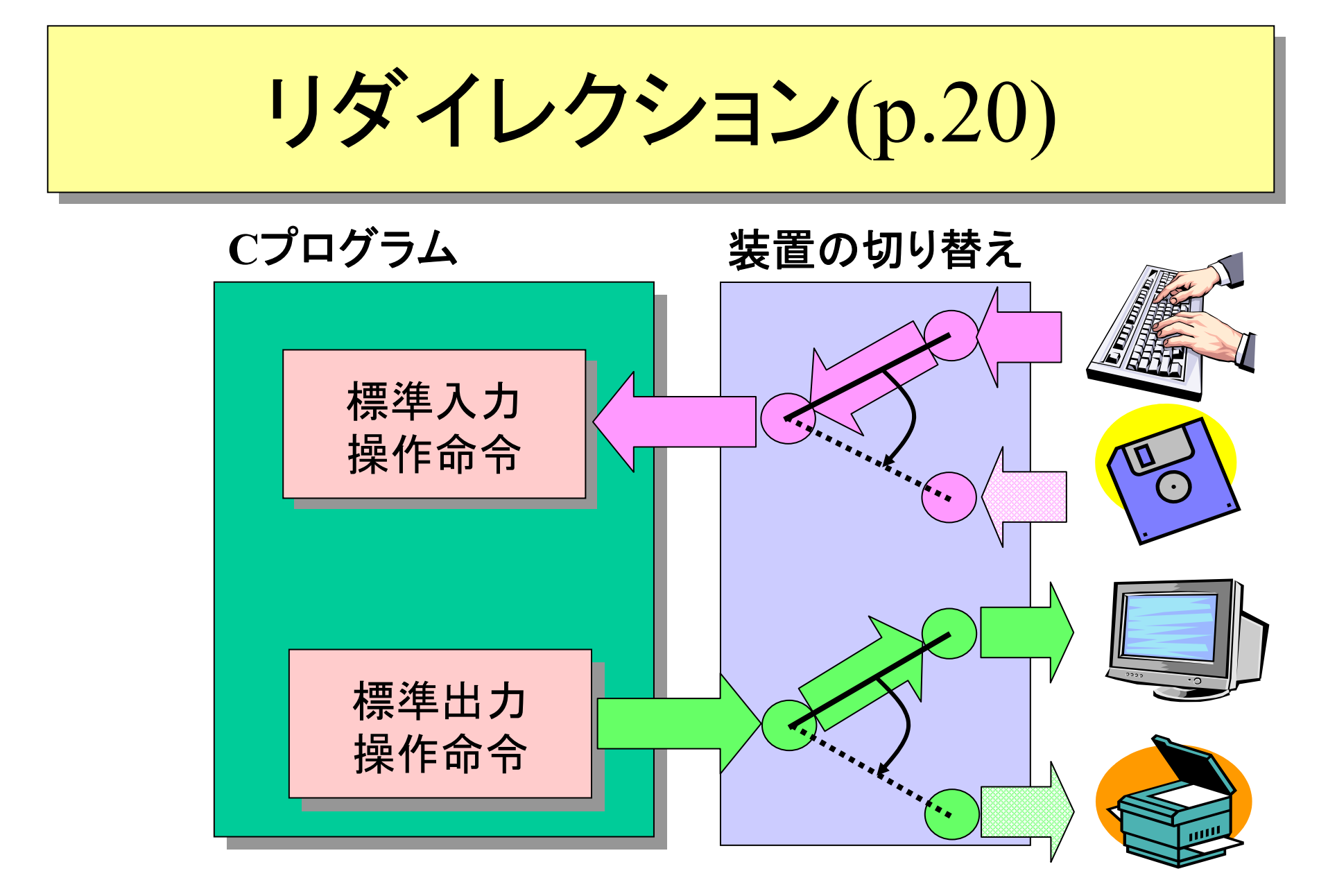

標準入出力のリダイレクションの書式

### 実行ファイル名 < 入力ファイル名

#### 例: プログラム ./a.out の標準入力を test.dat から読み込む

#### **./a.out <sup>&</sup>lt; test.dat**

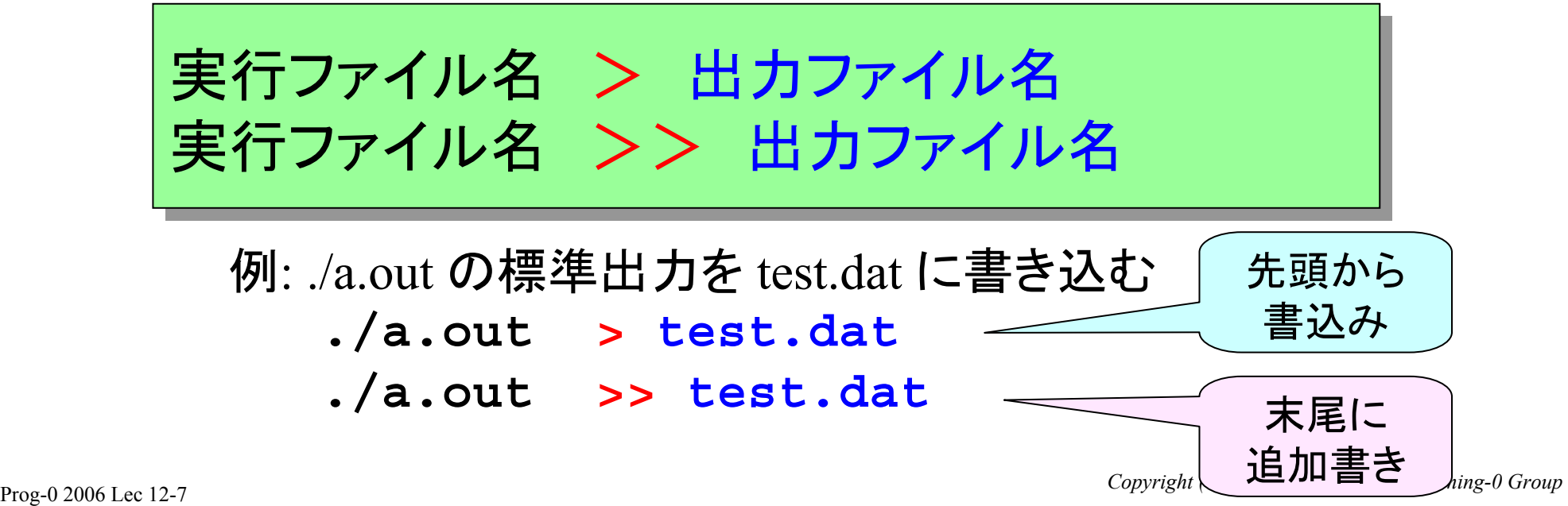

リダイレクションの例 リダイレクションの例(1) (1)

# 例1. ファイル一覧をファイルlist.txtに書込む

**ls <sup>&</sup>gt; list.txt**

# 例2. list.txtの行,単語,文字数を表示する

**wc <sup>&</sup>lt; list.txt**

例3. list.txtから文字列「file」を含む行だけfile.txt に書き込む

**grep file < list.txt <sup>&</sup>gt; file.txt**

◆リダイレクションの例(2)

### リダイレクションでファイル中のデータの平均を計算する

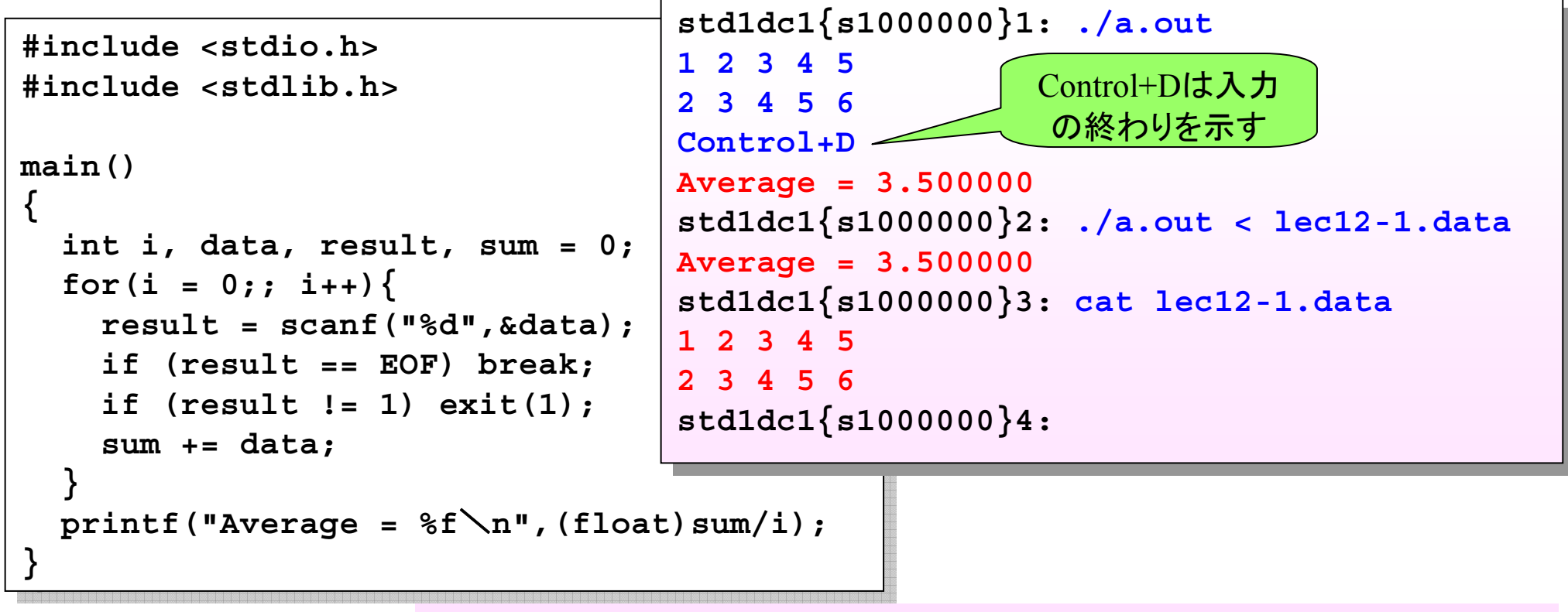

**/home/course/prog0/public\_html/2006/lec/source/lec12-1.c /home/course/prog0/public\_html/2006/lec/source/lec12-1.c**

標準入出力とパイプ(p.21)

## ■パイプとは

二つのプログラムの標準出力と標準入力を結合する機能 コマンド間に「**|**」を挟む

## ■パイプの例

**cat ex1.c | grep 'printf'** ■ catの出力が、grepの入力となる

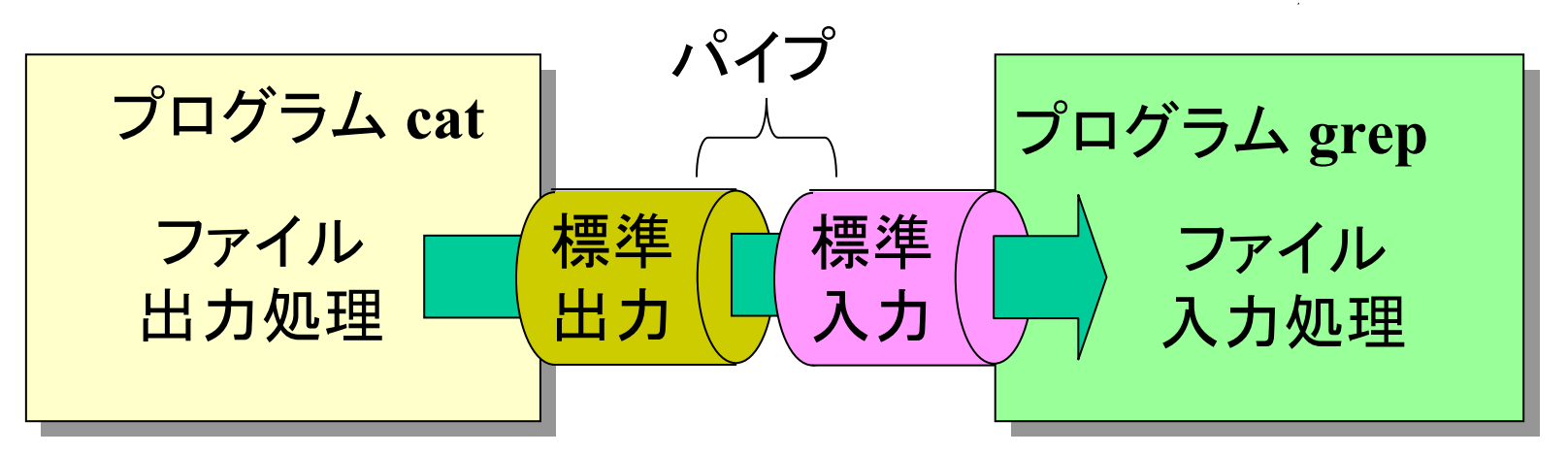

パイプの例 パイプの例

例1. ディレクトリ内のファイルをファイル容量の大きい順に表示

**ls -l | sort -k 4,4 -nr**

1列2. そのディレクトリ内のファイルの数を数える

**ls| wc -l**

1例3. result.txt(IDと点数のペアデータ) から得点の高い順に10人表 示する

**cat result.txt | sort -k 2,2 -nr | head -10**

標準エラー出力 標準エラー出力(p.47,349) (p.47,349)

- プログラムの出力をリダイレクトやパイプする場合に、エラーメ ッセージを標準出力に出力していると、エラーメッセージも画 面に表示されず、リダイレクトやパイプの対象になってしまう。
- このためエラー出力用の標準ファイルを別に設け(標準エラー 出力と呼ぶ)、リダイレクト・パイプの場合も画面にエラーメッセ ージを表示するようにしている。標準エラー出力への出力は以 下のようにして行う

**fprintf(stderr,"**書式**",**変数リスト**);** 例:**fprintf(stderr,"**入力した値がおかしい\**n"); fprintf(stderr,"**書式**",**変数リスト**);** 例:**fprintf(stderr,"**入力した値がおかしい\**n");**

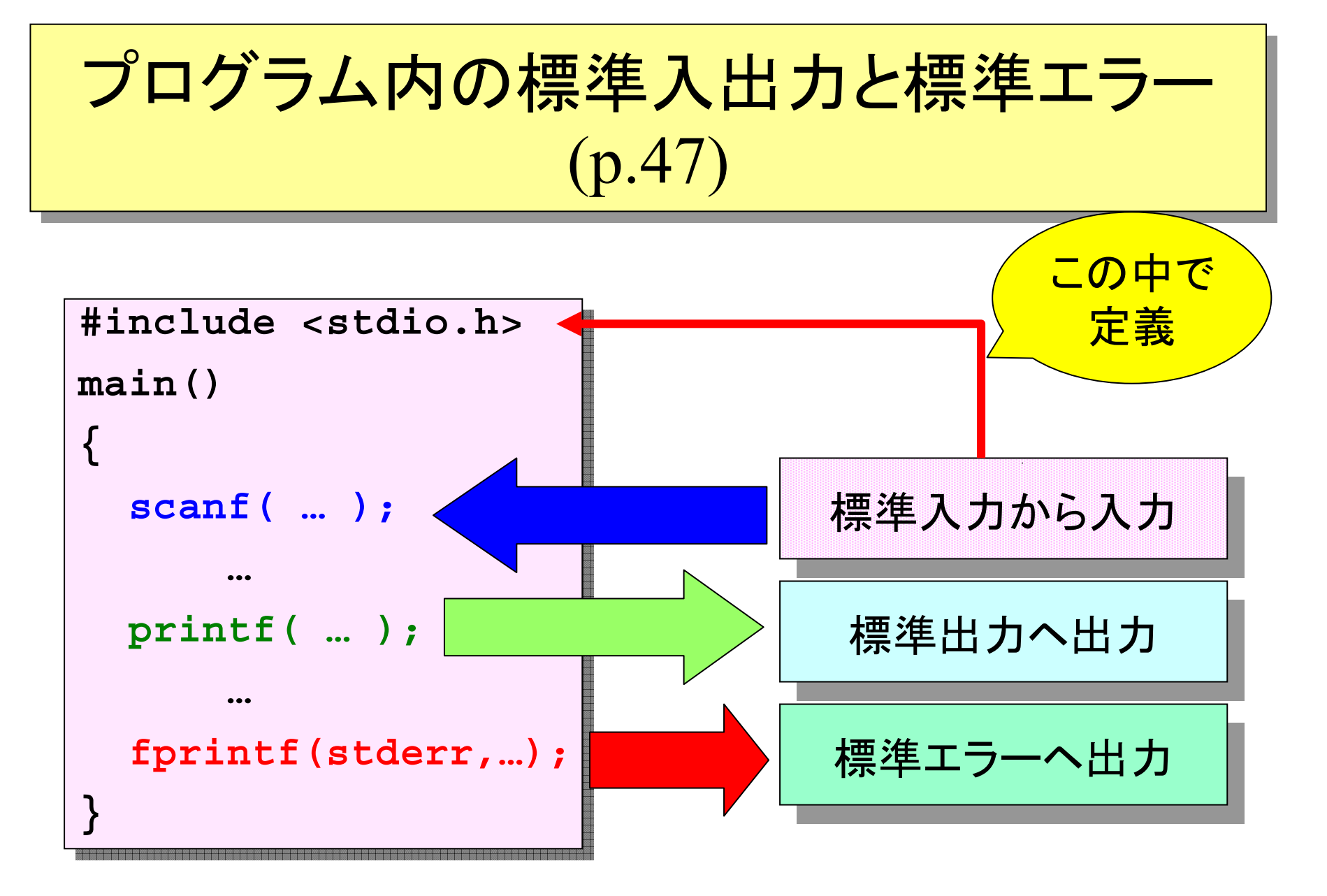

# リダイレクト・パイプの例 リダイレクト・パイプの例 簡単な画像処理 簡単な画像処理

画像を標準入力から入力 ■ 入力された画像を処理(例えば左に90度回転) ■画像を標準出力から出力 ■エラー情報は標準エラー出力により表示

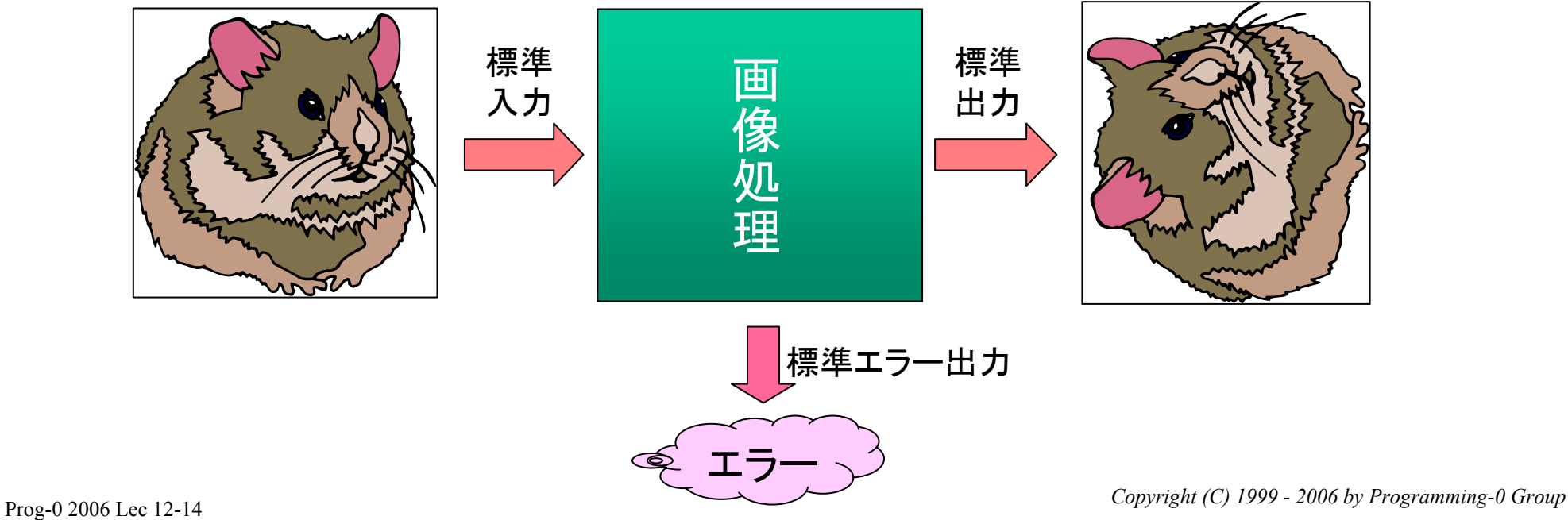

# 簡単な画像形式 簡単な画像形式 **Plain PBM(Portable Bitmap)**形式 **Plain PBM(Portable Bitmap)**形式

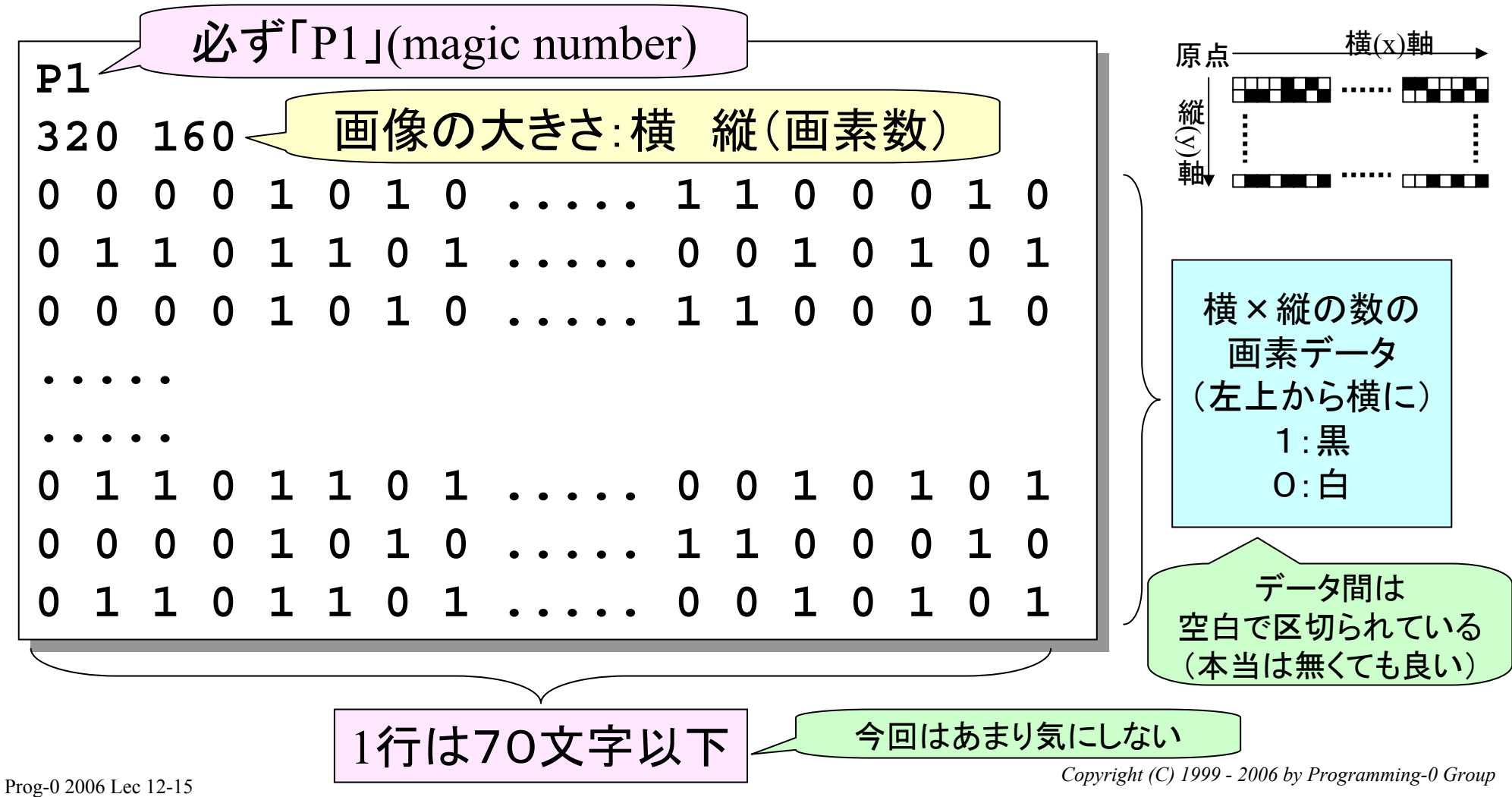

# 多 データ入力部分(共通部分)

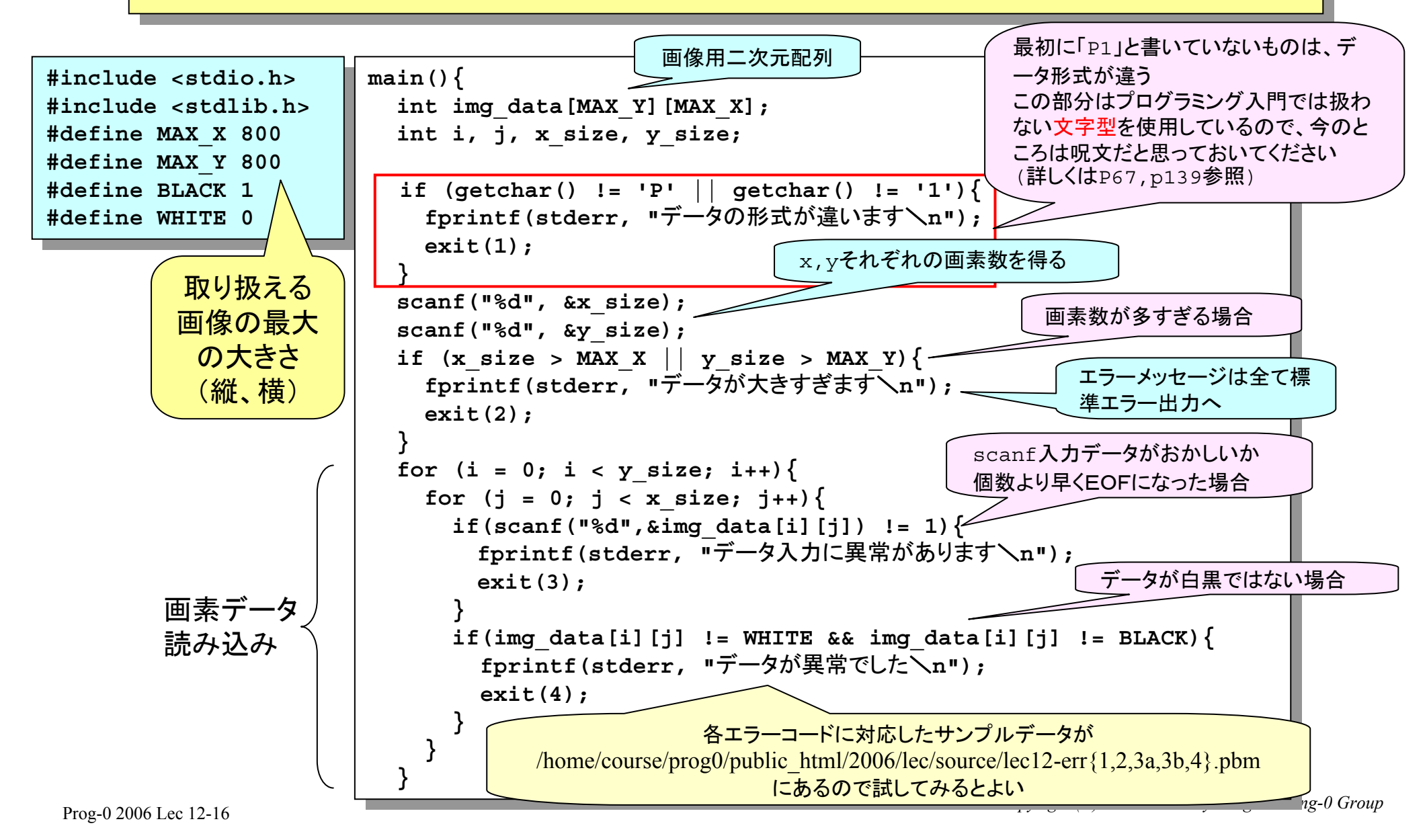

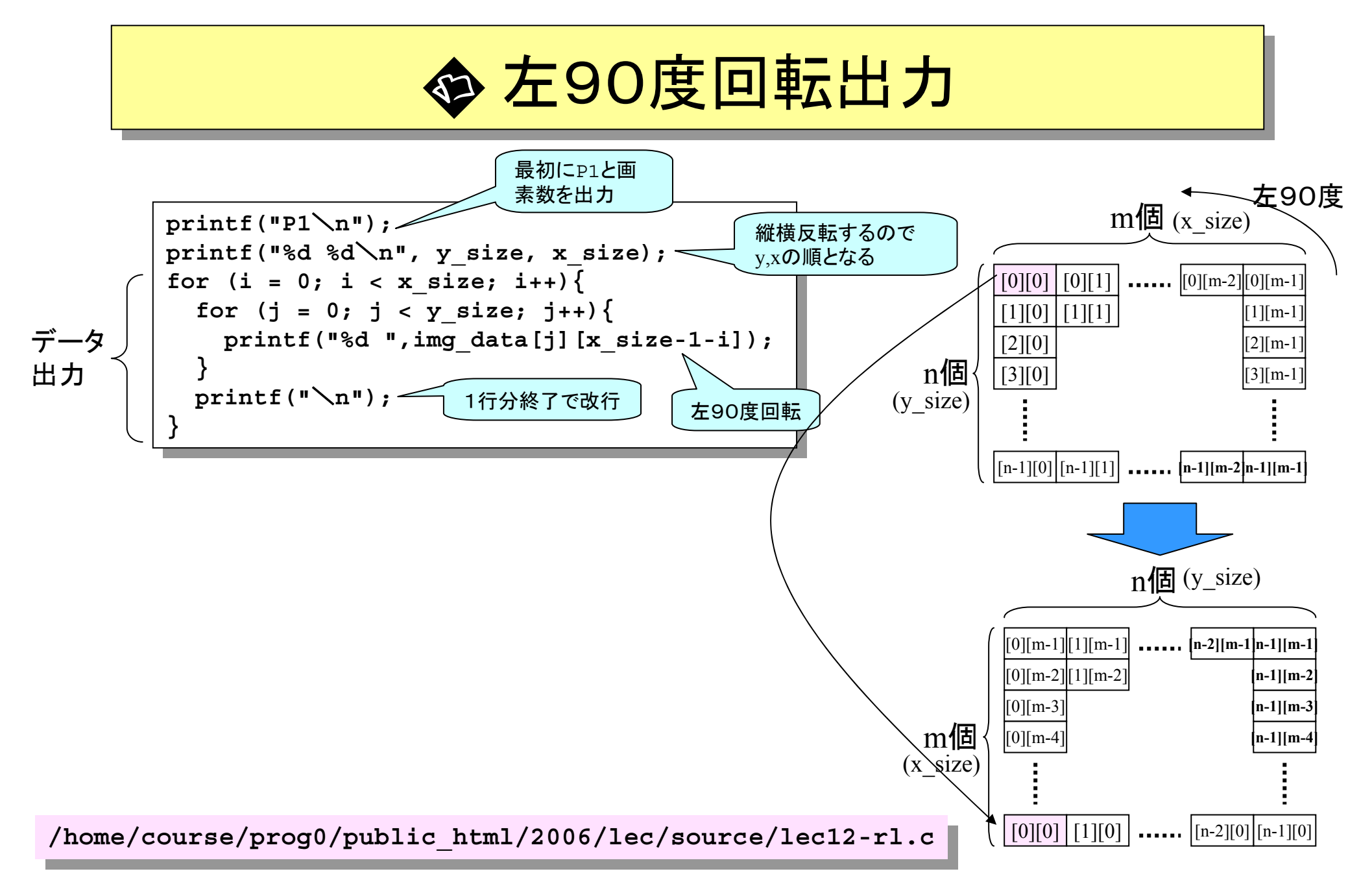

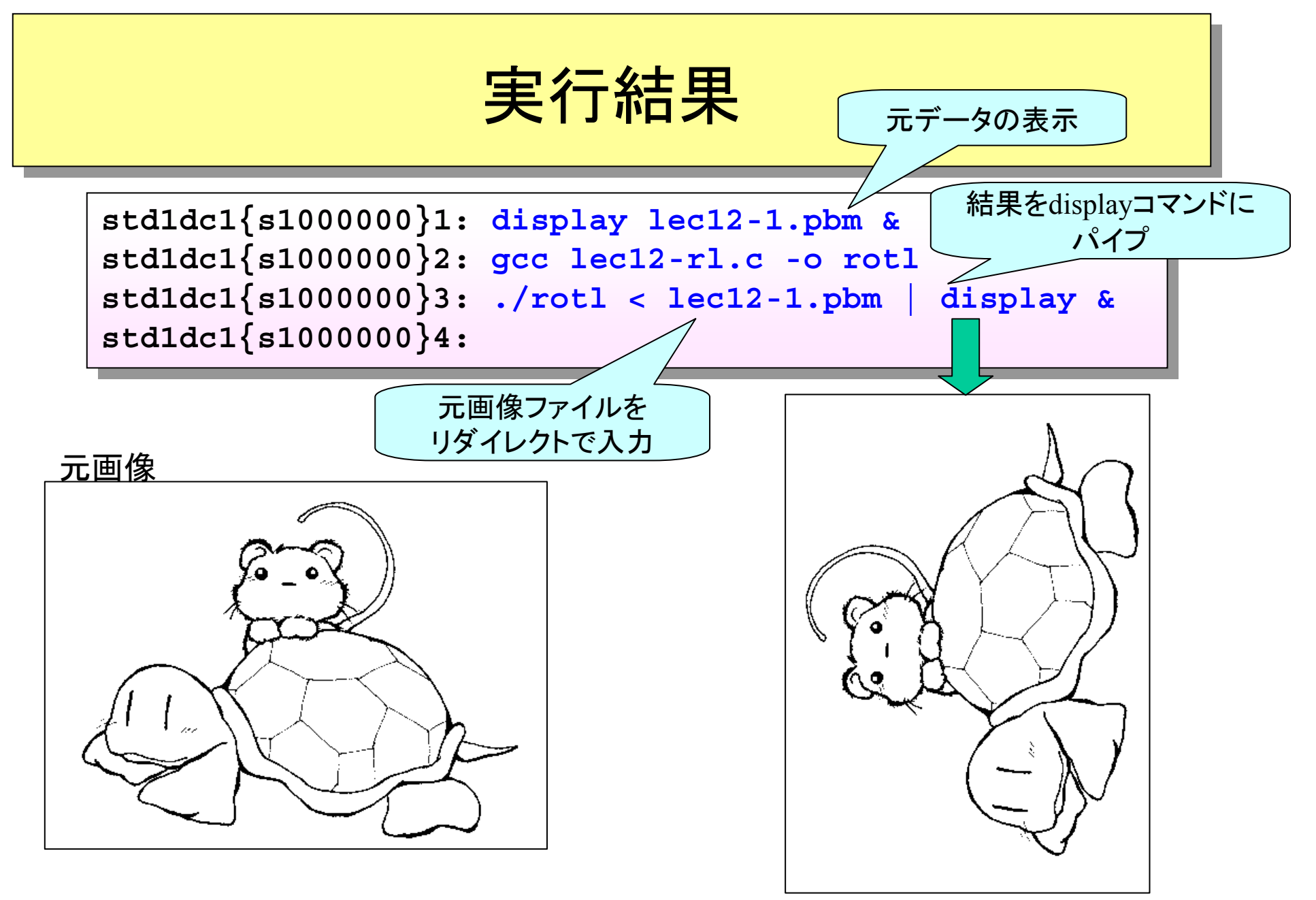

Prog-0 2006 Lec 12-18 *Copyright (C) 1999 - <sup>2006</sup> by Programming-0 Group* 

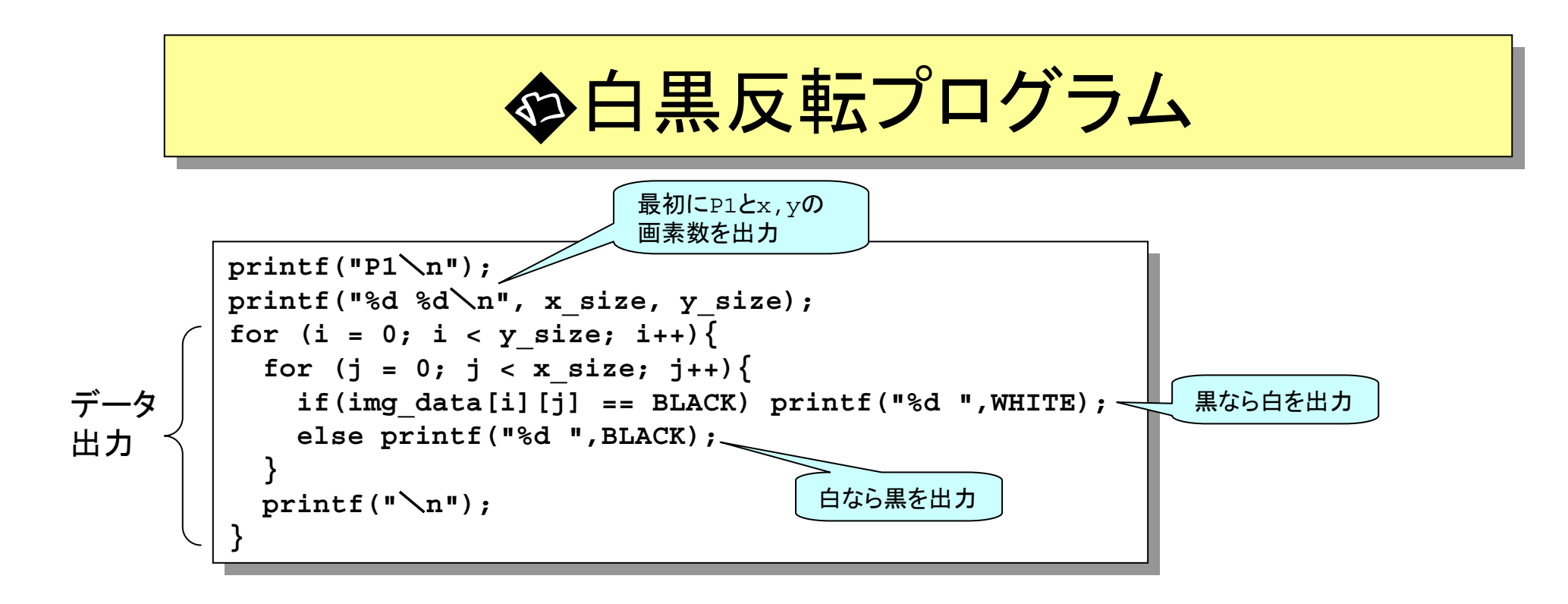

**/home/course/prog0/public\_html/2006/lec/source/lec12-iv.c /home/course/prog0/public\_html/2006/lec/source/lec12-iv.c**

その他以下のプログラムソースがある(演習問題の関係で、\*がついているものは公開していない)

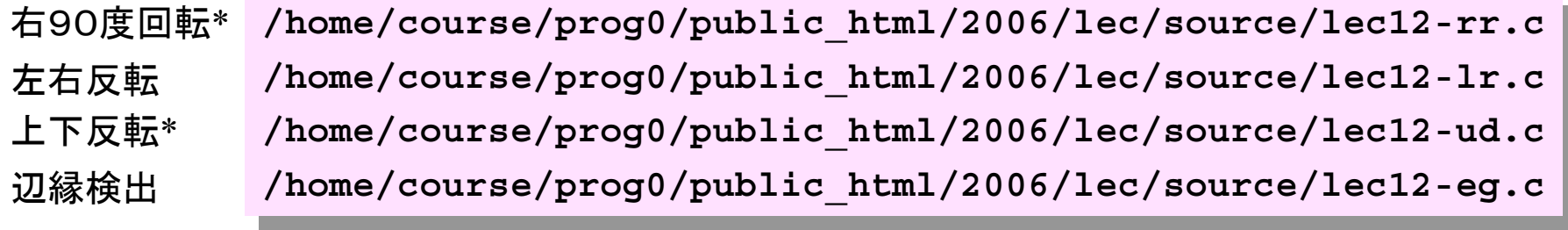

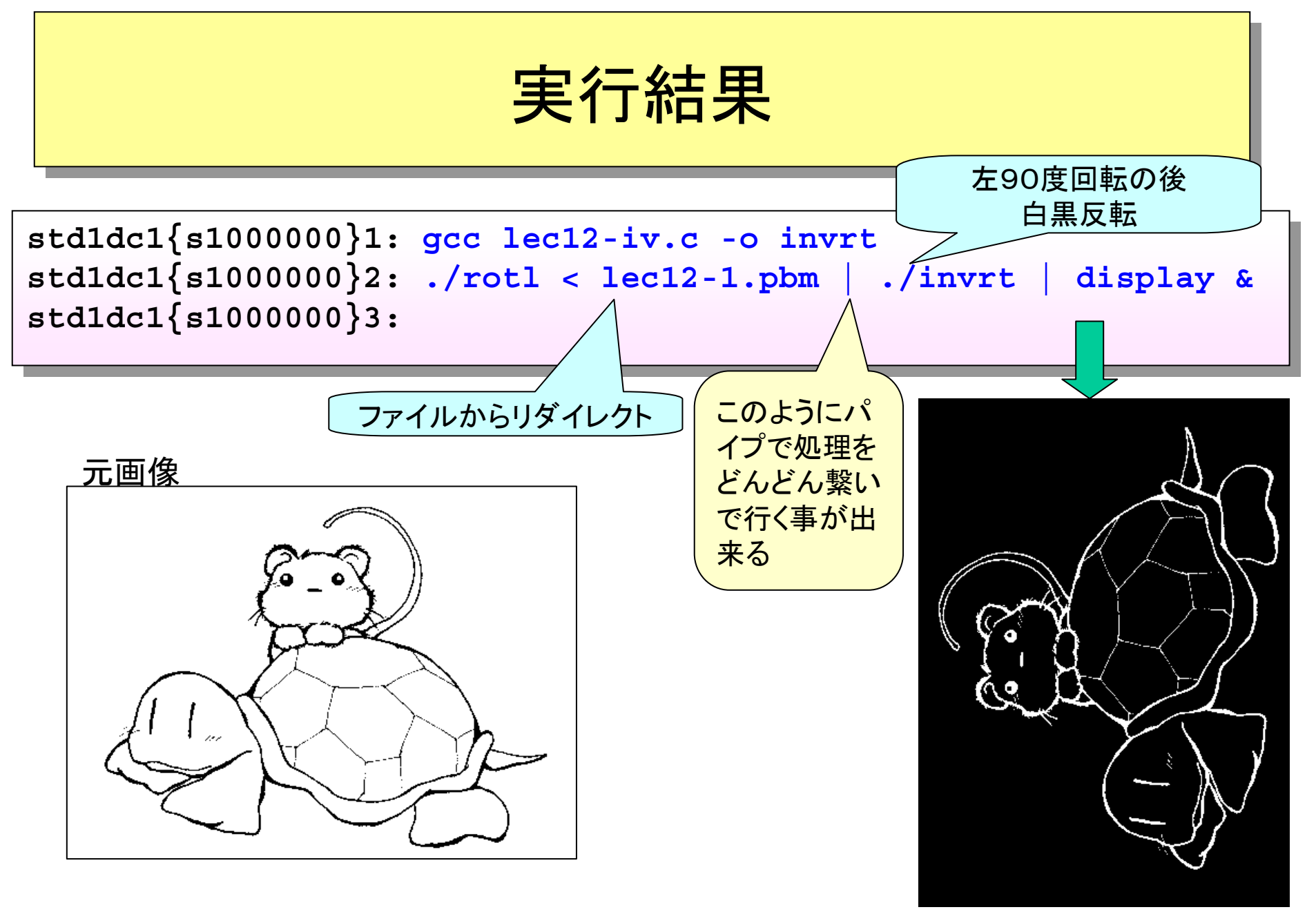

Prog-0 2006 Lec 12-20 *Copyright (C) 1999 - <sup>2006</sup> by Programming-0 Group* 

ノイズ除去 ノイズ除去

意味のある画像だと、ぽつんと点があることはあまりない そこで、ある点を見た時

自分が黒点で、両隣の点が白い場合

自分が白点で、両隣の点が黒い場合

は「ノイズ=雑音(この場合は画像中のゴミ)」と認識して 両隣の色で置き換えることにする。

つまり:

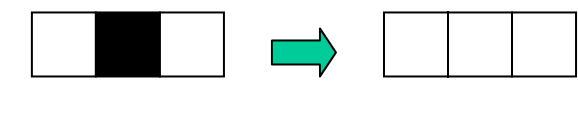

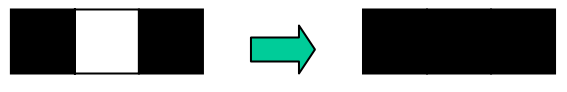

例えば以下のような感じで画像が改善される

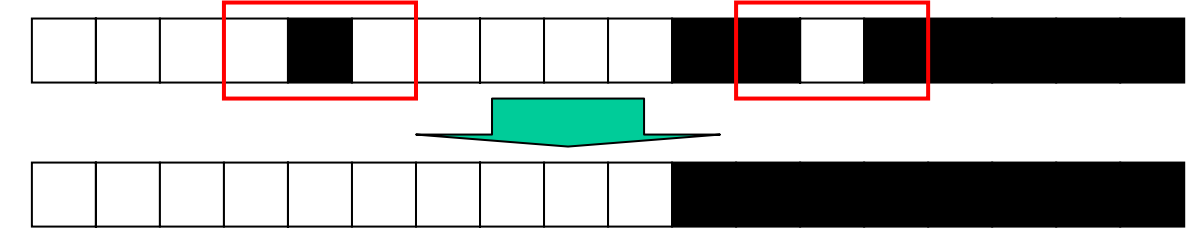

Prog-0 2006 Lec 12-21 *Copyright (C) 1999 - <sup>2006</sup> by Programming-0 Group* 

**命ノイズ除去プログラム** 

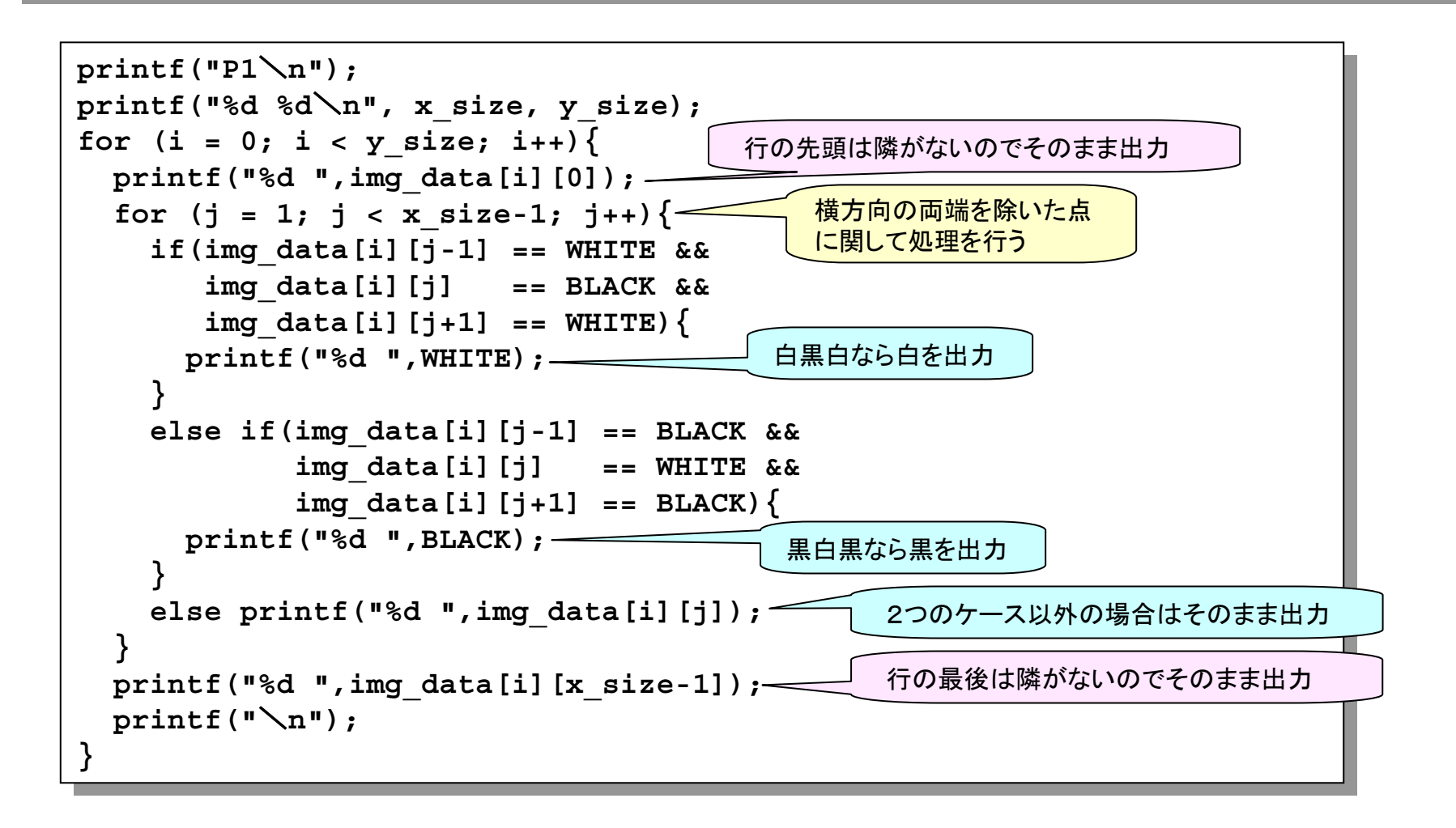

**/home/course/prog0/public\_html/2006/lec/source/lec12-nc.c /home/course/prog0/public\_html/2006/lec/source/lec12-nc.c**

Prog-0 2006 Lec 12-22 *Copyright (C) 1999 - <sup>2006</sup> by Programming-0 Group* 

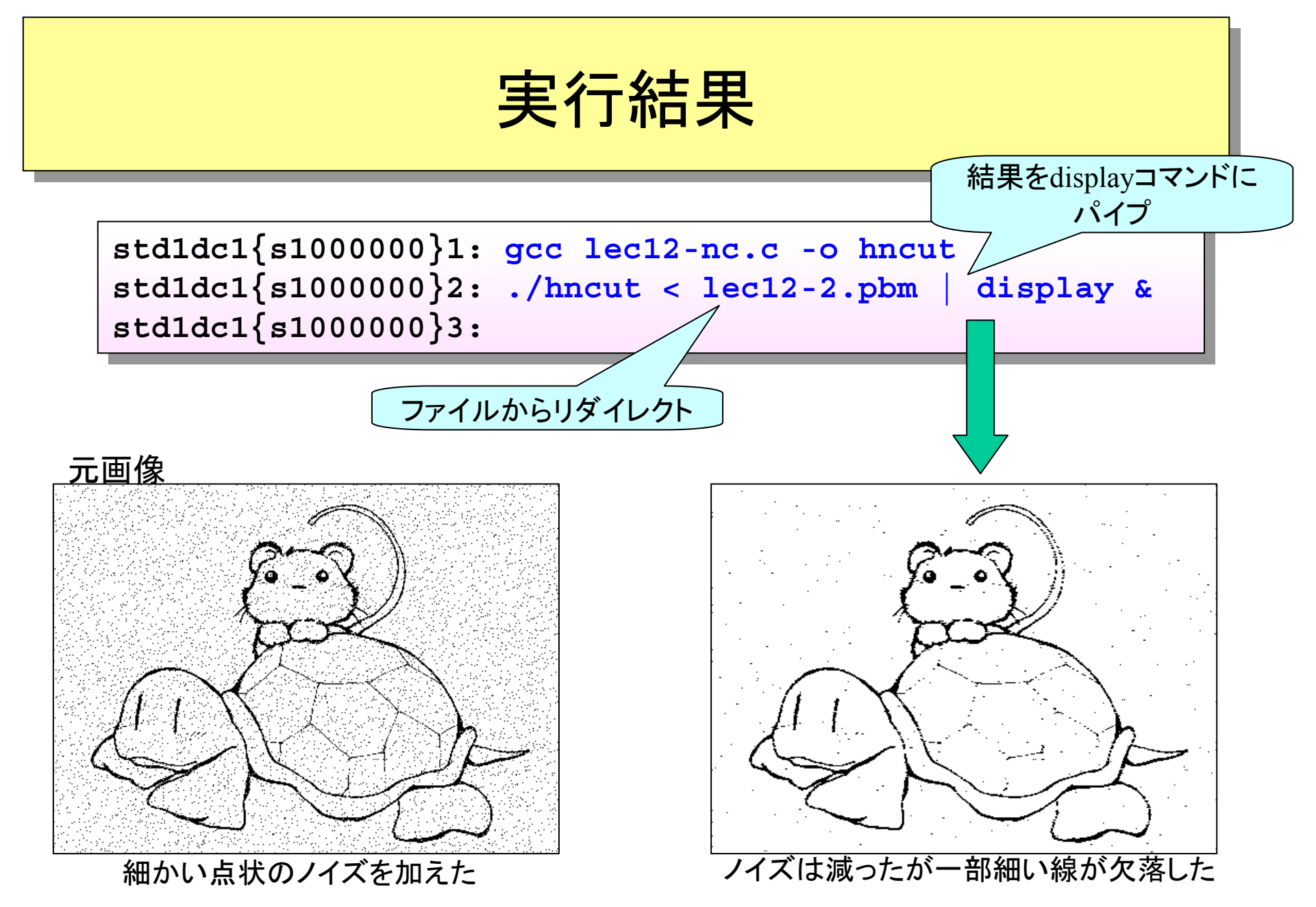

パイプとリダイレクションのまとめ パイプとリダイレクションのまとめ

#### ■ パイプのまとめ

- **■標準入力の切り替え → コマンドの前に「|」例:ls|wc-l**
- **■標準出力の切り替え → コマンドの後に「|」例: cat hoge.txt | head**

#### リダイレクションまとめ

- 標準入力の切り替え <sup>→</sup> < 例:**./a.out < in.txt**
- **■標準出力の切り替え(ファイル書き換え) → > 例:ls-l>out.txt**
- ■標準出力の切り替え(ファイルに追加) → >> 例:ls-l >> out.txt